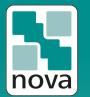

# **#KnowNOVA**

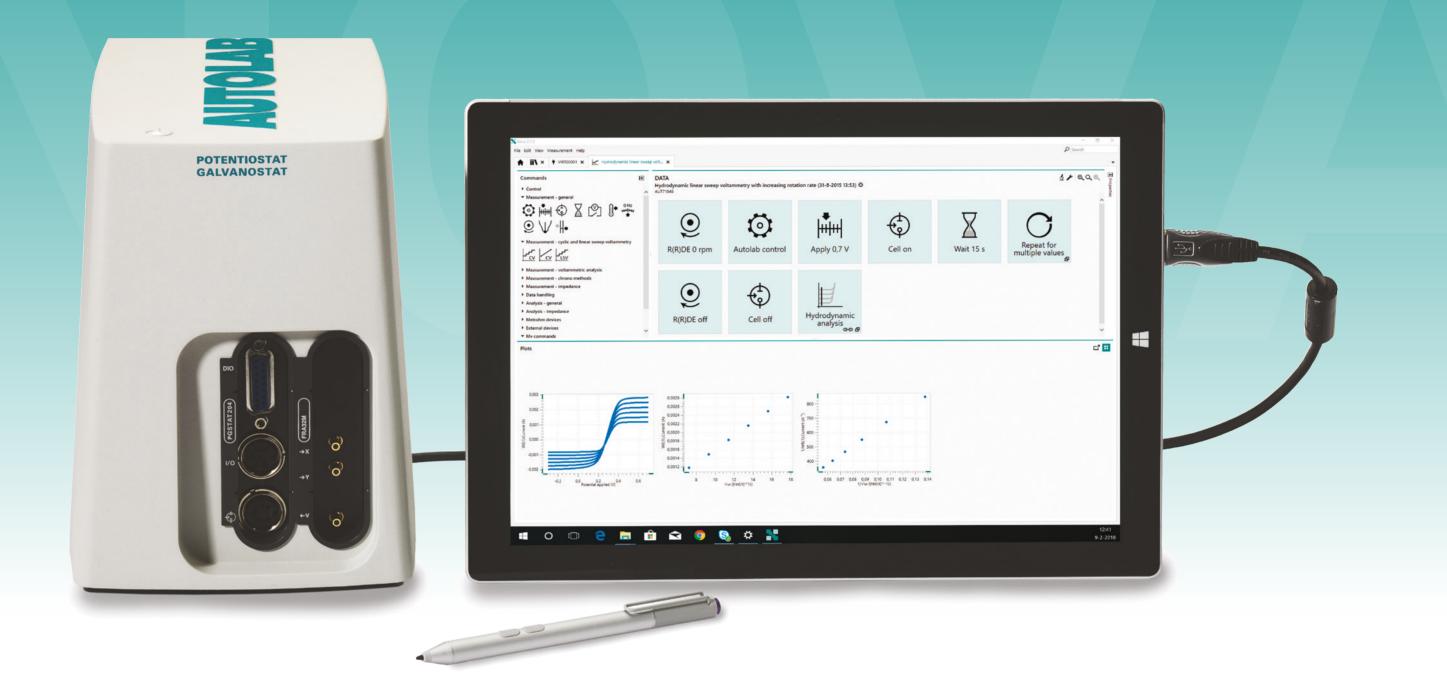

**#KnowNOVA** 

**#KnowNOVA** 

**#KnowNOVA** 

**#KnowNOVA** 

### Message box

# **Events logging**

# Grouping

Do you love to keep your procedure

tidy? NOVA's grouping functionality lets you

keep commands together in the procedure

view under any heading that you like. Use

selected to quickly create a group.

hot key "CTRL + G" with the command tiles

## **Virtual Instrument**

#### Do you forget to close the gas cylinder at the end of the measurement?

Or maybe you want to advise your student during their experiment? NOVA's message box command lets you add notes to a procedure at any stage. Know more about your experiment, know NOVA.

| Q                  | Ö                                | -         | ÷)      | X        | ۶ <sup>۲</sup> | ¢        | Q          |
|--------------------|----------------------------------|-----------|---------|----------|----------------|----------|------------|
| Safety             | Autolab control                  | Apply 0 V | Cell on | Wait 5 s | CV staircase   | Cell off | Reminder!  |
|                    |                                  |           |         |          |                | _        | -          |
| Safety instruction | nitrile ploves when handling the | ×         |         |          |                | N        | Reminder X |

Do you want to know exactly what happened during your measurement? NOVA logs events like cutoffs, triggers, current overloads, and even your manual interactions with the measurement data in the data grid.

# File Edit View Measure 0.0830078 0.0854492 0.0879908 0.090332 0.0927134 0.0927148 0.0975543 0.102539 0.102639 0.102488 0.1027422 0.109483 Synchronize CV and spectroscopy

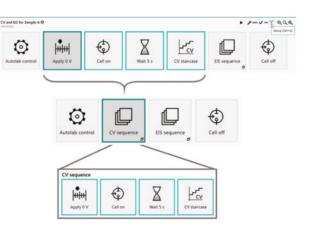

#### Do you want to configure your

procedure from outside of the lab, with confidence that it will run on your Autolab instrument? The Virtual Instrument of NOVA allows you to setup mock instrument with all of the modules matching your own set up. Your procedure will be validated before you start buttoning up your lab coat. Know what to expect, know NOVA.

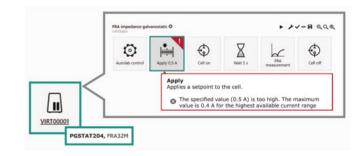

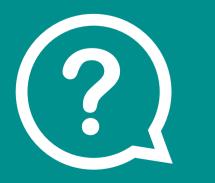

# Want to **#KnowNOVA?**

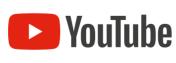

**Check out** YouTube/MetrohmAutolab for a range of helpful NOVA 2 videos.

**Subscribe** to be notified when a new video is uploaded.

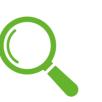

Discover Metrohm Autolab's range of specialist application notes check out our Application Finder.

www.metrohm.com/ applications

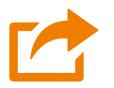

#### Share your experiences, images, plots on social

media using

**#KnowNOVA** 

**Dedicated to research** 

www.metrohm.com/electrochemistry

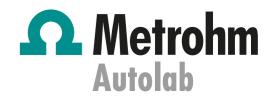